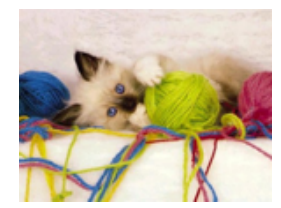

# **Playing Working with Strings**

#### Program input/output

month = input('Enter a month: '); disp(['There are ' num2str(numDays(month)) ' days that month']);

#### Text labels and graph properties

plot(xcoords, ycoords, 'g:\*', 'Linewidth', 2); title('golden ratio data'); app.pictureLabel.Text = 'my cool picture';

#### **Cell arrays of strings**

names = {'Betts' 'Martinez' 'Benintendi' ... 'Bradley' 'Leon'};

### Reading/writing image files

 $im = imread('albright.jpg');$ imwrite(im, 'myImage.jpg');

#### **Processing strings**

ubbified = ubbi('Stella') Stubelluba

## What Lies Beneath - the ASCII Code

**ASCII code**, from the *American Society* for Communication and Information Interchange, is a numerical code to represent letters, digits, punctuation, and control signals

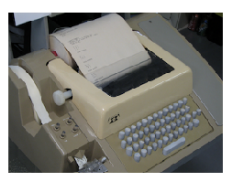

Original ASCII code represents characters using a 7-bit code (numbers 0 to 127)

new international standard - Unicode represents thousands of characters for multiple languages

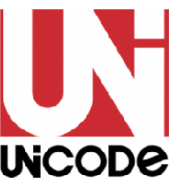

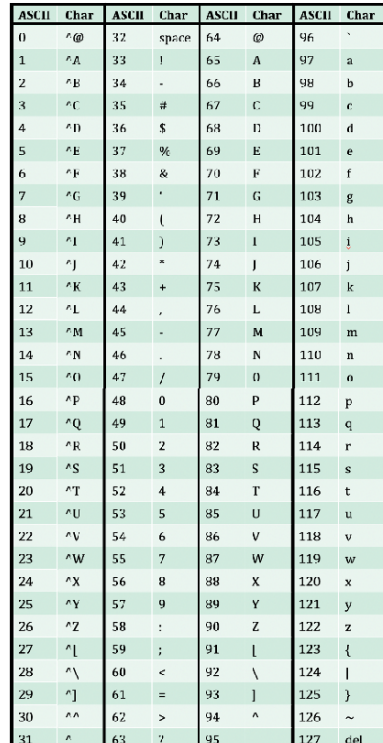

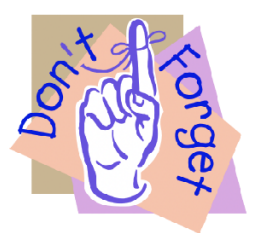

### Character strings in MATLAB are stored in special numerical vectors of ASCII values

### The **double** and **char** functions translate between a character string and its ASCII values

```
% create a sample string
myString = 'violet';% convert to the numerical ASCII codes
numCode = double(myString)% convert back to characters
myString = char(numCode)
```
# **String Processing Freebies**

## myString

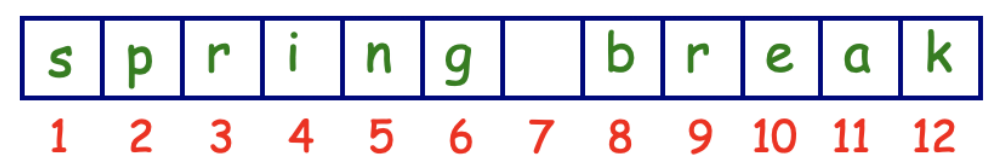

```
% create a sample string
myString = 'spring break';length(myString)
% indexing strings
myString(6)myString(3:6)myString([6 3 11 8])
myString(8:12) = 'fling'% MATLAB autoexpands a string when you add a character
% at a location that's beyond the current length
myString(20) = '*'
```
# **Conditional Expressions & Strings**

```
% create a sample string
myString = 'spring fling';
% compare a string to a single character with ==
myString == 'g'% get the indices of locations where a character occurs
find(myString == 'g')% use a logical vector as an index
myString(myString == 'f') = 'b'
```

```
% comparing strings with ==
```
 $'$ ellen' == 'silly'

% what if the strings have different length?

'ellen' == 'serious'

% what function do we need to user in this case?

```
% create a sample string
hamlet = 'to be or not to be';
% create a new string from the non-space characters
letters = hamlet(hamlet \sim= '')hamlet
% alter the string by removing the spaces
hamlet(hamlet == '') = [];hamlet
```
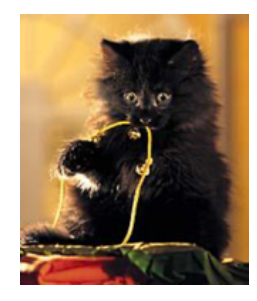

# **String Processing Newbies**

```
% convert a string to all lower or all upper case letters
% with the lower and upper functions
shakespeare = 'To Be Or Not To Be'
lows = lower(shakespeace)ups = upper(shakespeace)% strrep replace all occurrences of one substring with another
```

```
newString = strrep(shakespeare, 'Be', 'Play')
```
shakespeare

```
% find all the starting indices of a substring
```

```
strfind(newString, 'ay')
```
# **Putting It All Together**

Let's first write a function that tests whether an input string is a **palindrome**. Here are some examples of palindromes:

Murder for a jar of red rum Oozy rat in a sanitary zoo Able was I ere I saw Elba\*

\*Apparently Napoleon didn't really say this

We can do this in three steps:

- (1) remove the spaces from the string
- (2) convert all letters to lower case

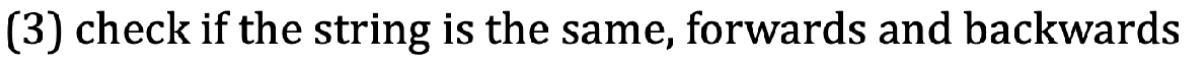

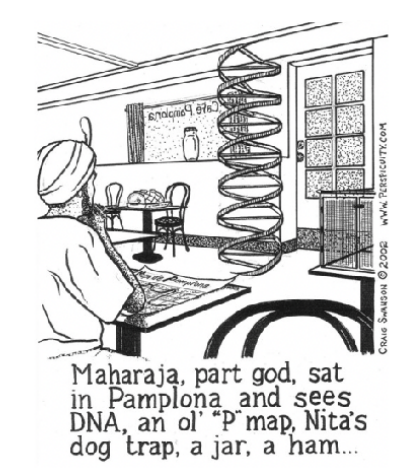

**isPalindrome** incorporates these three steps:

function answer = is Palindrome  $(str)$ str = str(str  $\sim$ = ' '); % remove spaces from input string  $str = lower(str);$  % convert to lower case letters % is the string the same, forwards and backwards? answer =  $all(str == str(end:-1:1));$ 

```
% let's try some examples
pall = isPalindrome('Murder for a jar of red rum')pal2 = isPalindrome('00zy rat in a snitary zoo')pal3 = isPalindrome('This is not a palindrome')
% note that the last statement in the isPalindrome function
% hints at a way to reverse a string
str = 'once upon a time'reverseStr = str(end:-1:1)% in fact, MATLAB provides a built-in function for this
reverseStr = reverse(str)
```
Let's create our own function, reverseStr, that returns the reverse of an input string. In the example below, the for loop assigns the variable letter to each character of the input string, progressing one-by-one from left to right, and places each letter to the left of the new string that is being created

```
function new String = reverseStr(str)% returns a new string with the characters of the
% input string shown in reverse order
newString = "for letter = str
  newString = [letter newString];end
```
Consider the execution of the for loop, given the input string 'april'

 $\Rightarrow$  revStr = reverseStr('april')

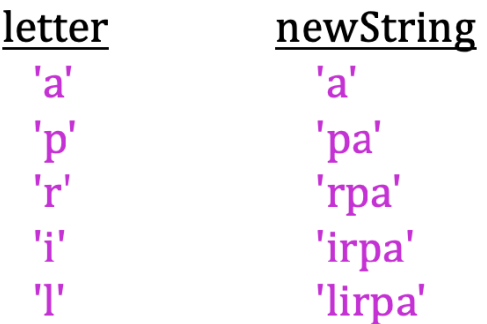

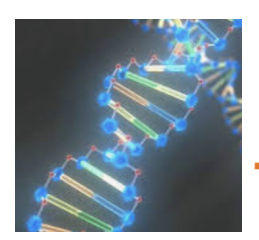

# **The Building Blocks of Life**

A DNA molecule is a sequence of nucleotides. DNA is transcribed to RNA (a sequence of nucleotides), and RNA is then translated into a protein. RNA sequences are comprised of four nucleotides, abbreviated A, G, C, and U. Each set of three contiguous RNA nucleotides (called a codon) codes for a single amino acid. A protein is made of a chain of amino acids hooked together.

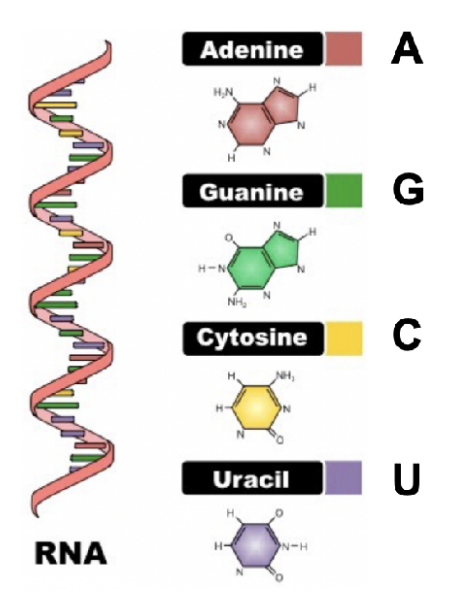

We'll write a function to translate an RNA sequence into amino acids

**RNA** sequence: **CAGACUGUAGAGAGAGCUCUA** 

amino acids: GIn Thr Val Glu Arg Ala Leu

In the **rna2amino** function, we hide the details of converting a codon to an amino acid in the **translateCodon** function

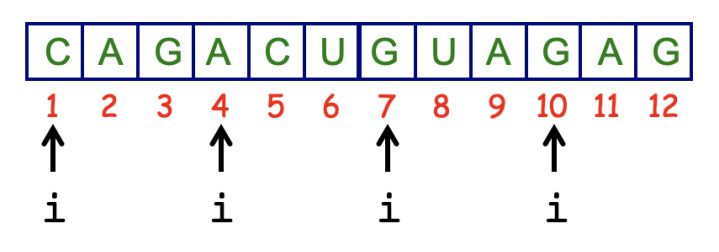

function aminoAcids = rna2amino (nucleotides) % translates a sequence of nucleotides into amino acids

% step through codons, translate each one to an amino % acid, and add the amino acid to the aminoAcids string  $aminoAcids = "$ 

```
for i = 1:3: length (nucleotides)-2
```

```
aminoAcids = [aminoAcids ' '...
```
translateCodon(nucleotides(i:i+2))];

### end

## codon:  $AGU \rightarrow$  amino acid: Serine

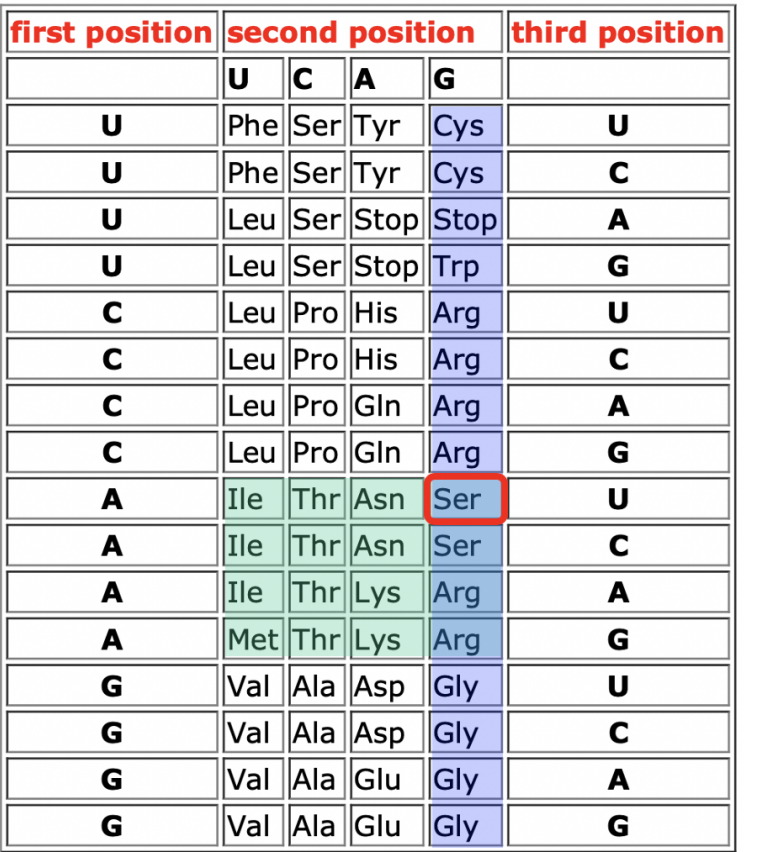

$$
\cup \rightarrow 0
$$

- $C \rightarrow 1$
- $A \rightarrow 2$  $G \rightarrow 3$

function aminoAcid = translateCodon (codon)

% translates a single 3-letter codon into an amino acid

% create a cell array of amino acids, named aminoNames createAminoTable

```
% convert input codon string to a numerical representation
% that allows the use of an index into the translation table
% to find the right amino acid
n1 = find(codon(1) == 'UCAG') - 1;n2 = find(codon(2) == 'UCAG') - 1;
```

```
n3 = find(codon(3) == 'UCAG') - 1;
```

```
% calculate index and determine corresponding amino acid
index = 1 + n3 + 4*n1 + 16*n2;aminoAcid = aminoNames{index};
```

```
% translate some RNA sequences to amino acids
amino1 = rna2amino('GCUCUCUGC')amino2 = rna2amino('UAUCUAUCUAUCUAUCUAUCUAUC')
amino3 = rna2amino('AGAUGUAGAGCUACACUGAGAGUGAGU')
```